## monochrom

February 2, 2016

## In [78]: %pylab inline

Populating the interactive namespace from numpy and matplotlib

```
In [118]: plt.figure(figsize=(12, 8))
 x = np.arange(0, 5000, 0.1)signal = np.sin(x*2*np.pi/10)plt.plot(x, signal)
plt.xlim(0, 400)
plt.ylim(-2, 2)
plt.grid()
```
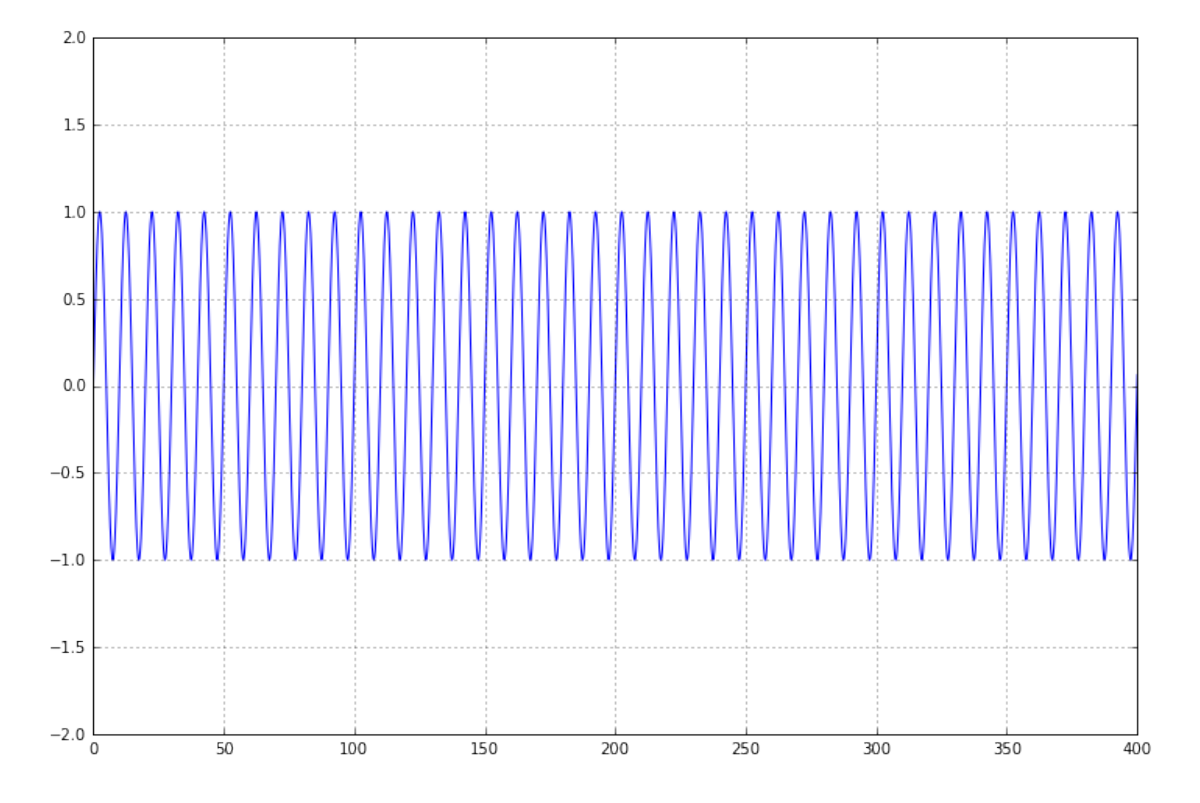

```
In [119]: # Das Spektrum.
 plt.figure(figsize=(12, 8))
 window = np.hamming(signal.shape[0])
 plt.plot(np.abs(np.fft.rfft(signal*window)))
plt.xlim(0, 1000)
```
Out[119]: (0, 1000)

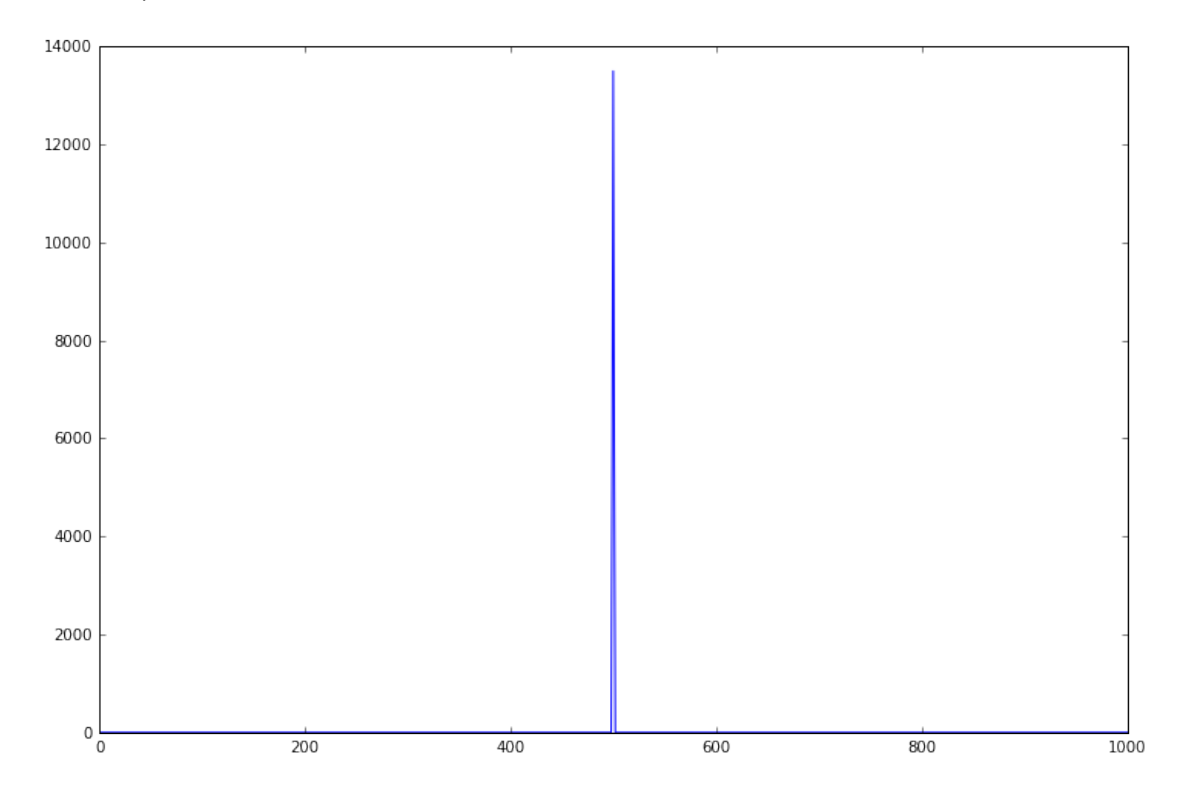

In [120]: # Ooooh, eine Modulation. Die Nullstellein bleiben wo sie waren plt.figure(figsize=(12, 8)) signal\_mod = signal \* np.sin(x\*2\*np.pi/80) plt.plot(signal\_mod) plt.xlim(0, 1000)  $plt.ylim(-2, 2)$ plt.grid()

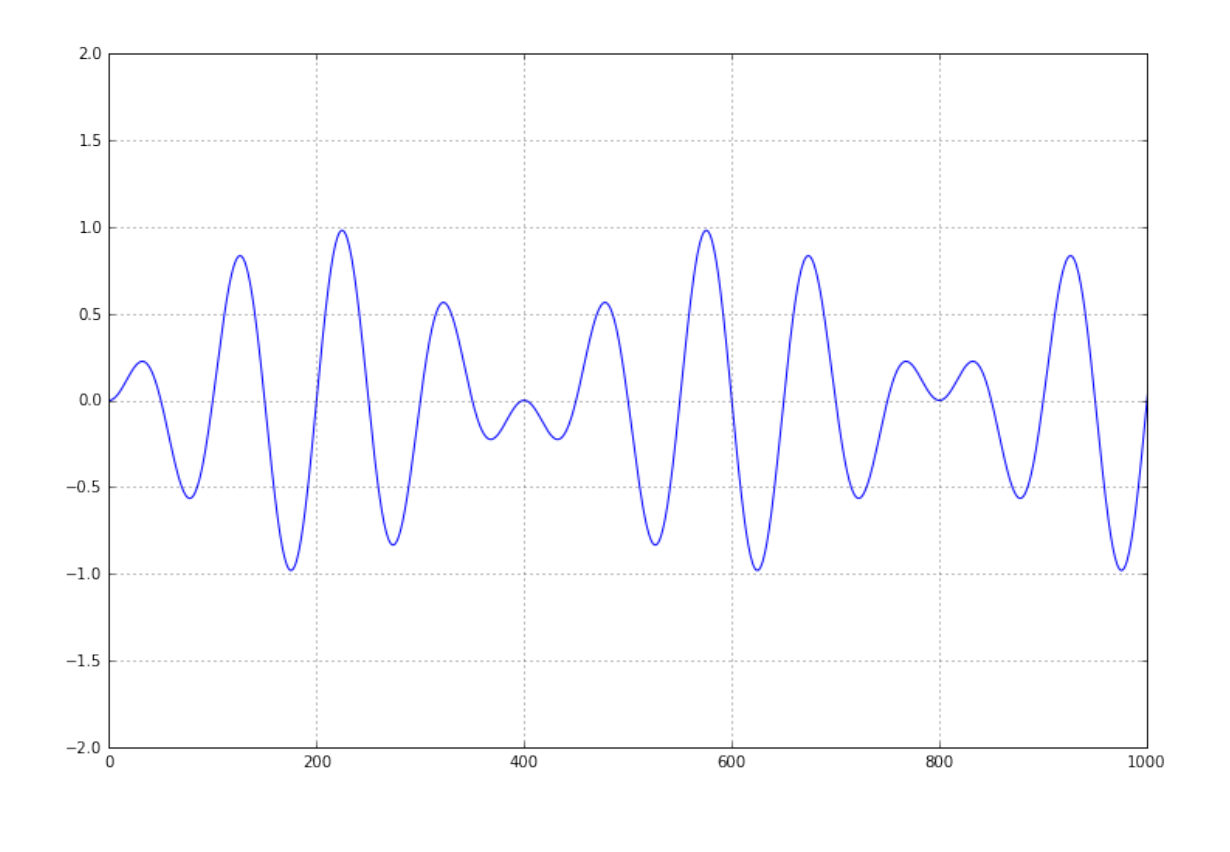

In [121]: # Das Spektrum. OOOOOOOOOOOOOOOOOOOOOOOOOOOOOH ES IST # NICHT MEHR MONOCHROMATISCH WHAT THE FUCK plt.figure(figsize=(12, 8)) window = np.hamming(signal\_mod.shape[0]) plt.plot(np.abs(np.fft.rfft(signal\_mod\*window))) plt.xlim(0, 1000)

Out[121]: (0, 1000)

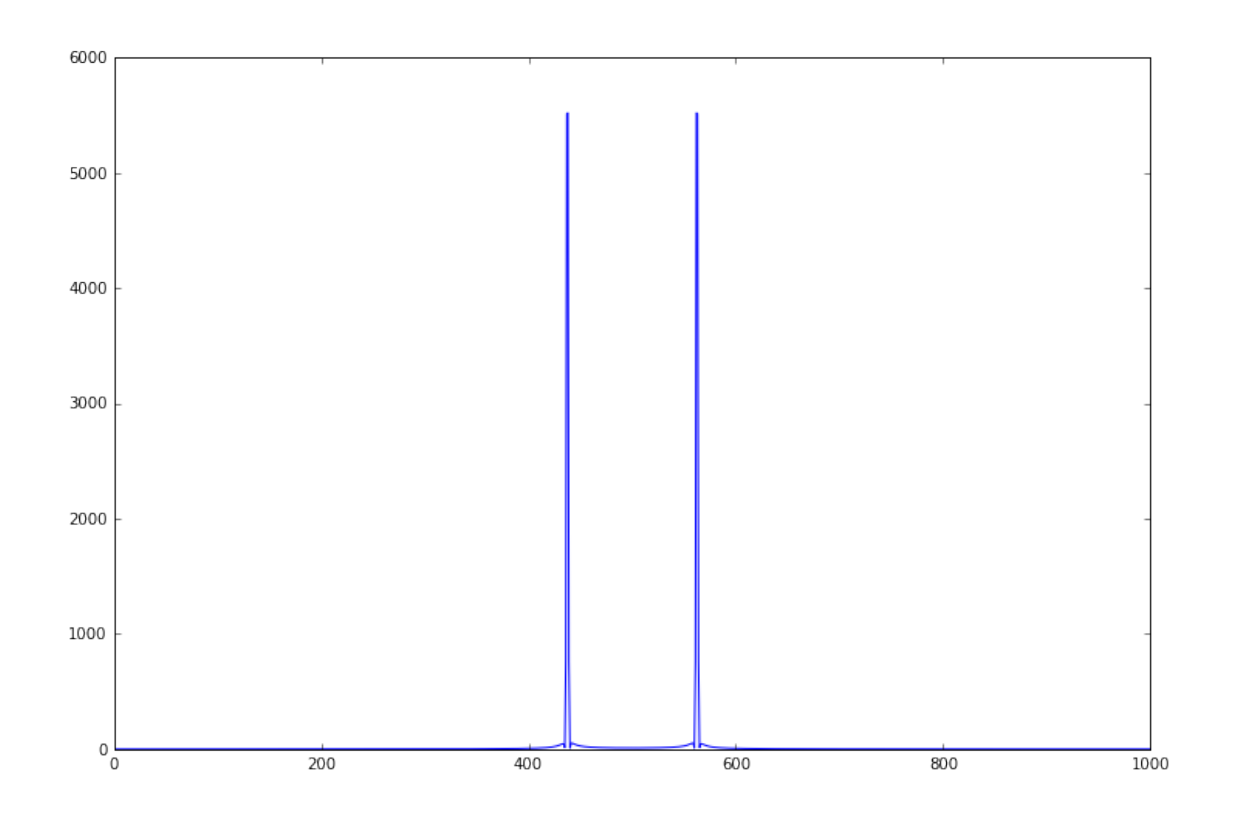

In  $\left[\begin{array}{cc} 1 \end{array}\right]$  :